# TradingView klavye kısayolları

#### Grafik

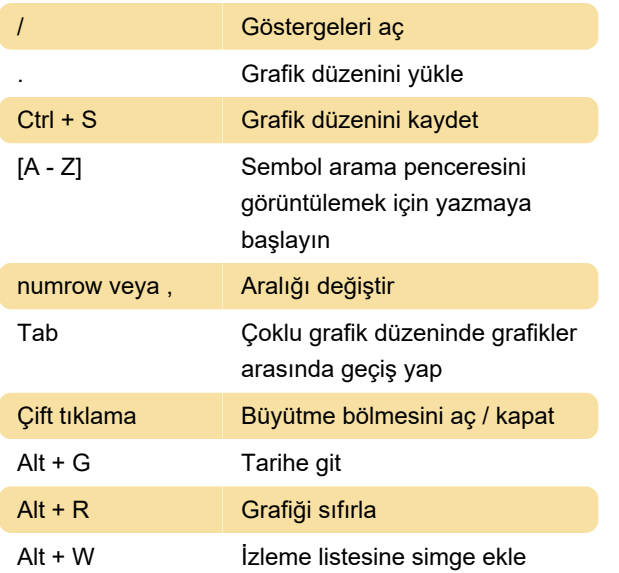

### Göstergeler / Çizimler

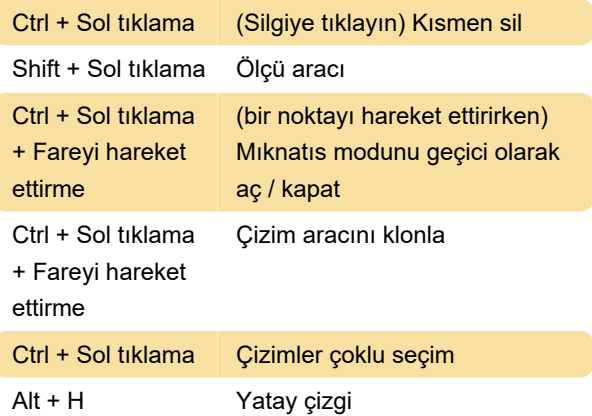

#### Çam editörü: Satır işlemleri

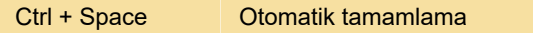

## İşlem

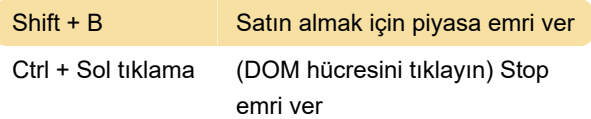

Son değişiklik: 22.03.2020 07:48:13

Daha fazla bilgi için: [defkey.com/tr/tradingview](https://defkey.com/tr/tradingview-klavye-kisayollari?filter=basic)[klavye-kisayollari?filter=basic](https://defkey.com/tr/tradingview-klavye-kisayollari?filter=basic)

[Bu PDF'yi özelleştir...](https://defkey.com/tr/tradingview-klavye-kisayollari?filter=basic?pdfOptions=true)